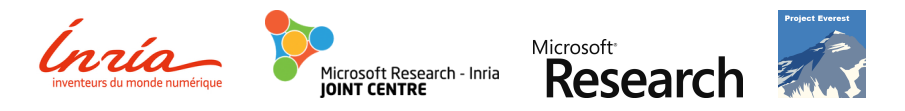

# Formally Verified *Cryptographic Web Applications in WebAssembly*

Jonathan Protzenko Microsoft Research Benjamin Beurdouche **INRIA** Denis Merigoux **INRIA** Karthik Bhargavan **INRIA** 

J. Protzenko *et al.* — MSR + INRIA Verified Cryptographic Web Applications in WASM May. 22<sup>st</sup>, 2019 1/22

# The Web beyond the Web

The Web environment has become the choice target for deploying applications.

Think: websites, desktop apps (Electron), server apps (node.js), browser addons…

How about security-sensitive applications, such as: password managers, secure messengers?

## Life is hard for secure web apps

Application developers are at a loss for secure toolchains targeting the Web runtime.

- custom cryptographic schemes
- ad-hoc protocols
- unverifiable app logic
- hostile target environment (JavaScript).

(Larger) Claim: the JavaScript toolchain is inadequate for Web-based security-sensitive applications.

#### An F*<sup>∗</sup>* to WASM toolchain

We formalize a verified pipeline from Low*∗* to WASM and implement it in the KreMLin compiler.

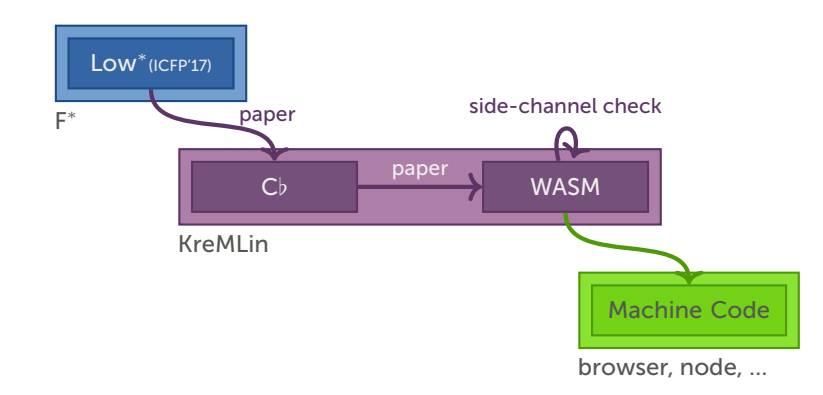

#### This work's contributions

- A generic toolchain (formalization and implementation) to compile F*∗* programs to WebAssembly
- The HACL*∗* verified cryptographic library compiled to WebAssembly
- A formally verified implementation of Signal, in WebAssembly
	- Verified for functional correctness, memory safety, side-channel resistance and protocol security
	- No performance penalty; same API; ready to integrate

# Our running example: Signal

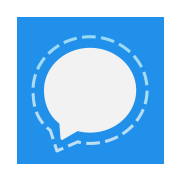

- Signal powers WhatsApp, Messenger, Skype, Signal This means over 1 billion users
- Allows communicating asynchronously (trend)
- Relies on server with limited trust
- Generally trust-on-first-use

## Our running example: Signal

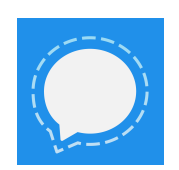

- Signal powers WhatsApp, Messenger, Skype, Signal This means over 1 billion users
- Allows communicating asynchronously (trend)
- Relies on server with limited trust
- Generally trust-on-first-use

Let's start by a quick overview of the protocol.

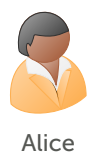

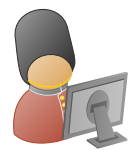

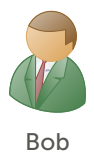

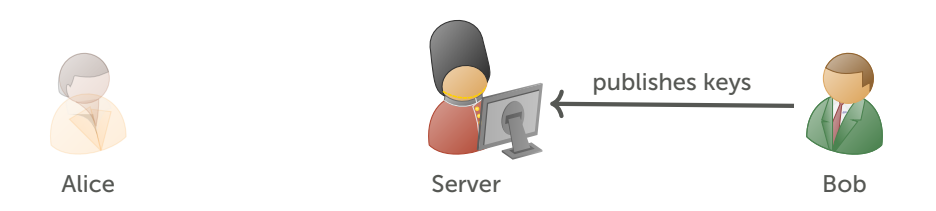

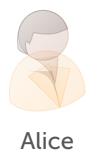

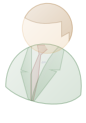

**Bob** 

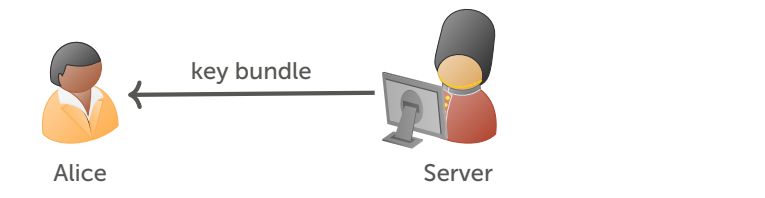

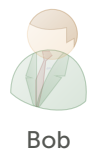

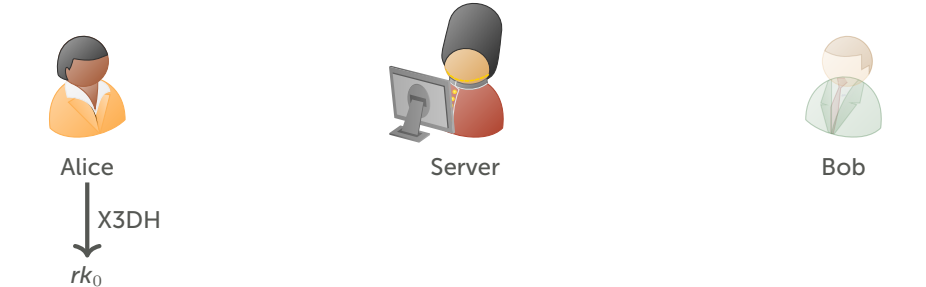

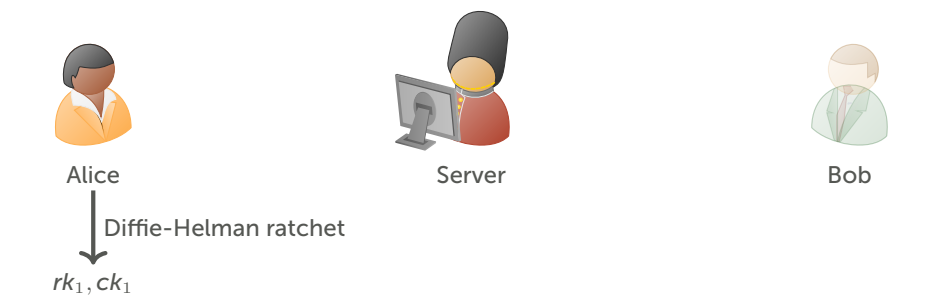

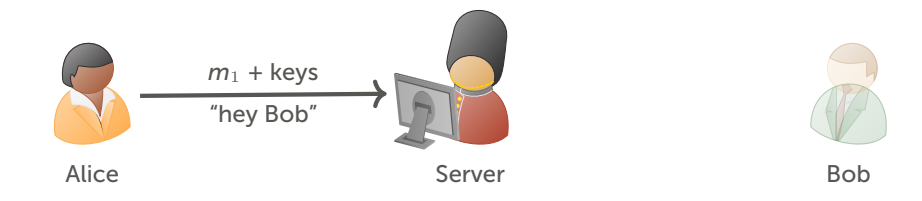

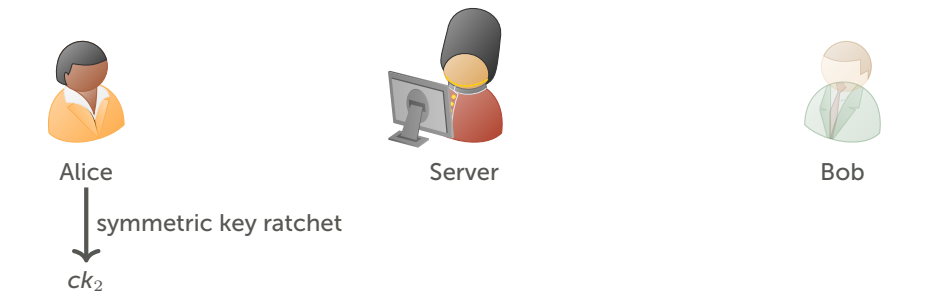

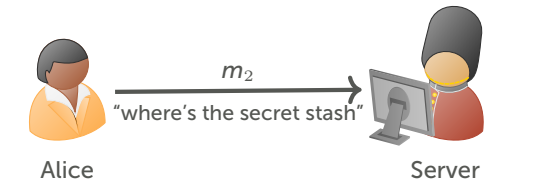

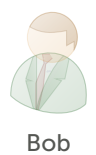

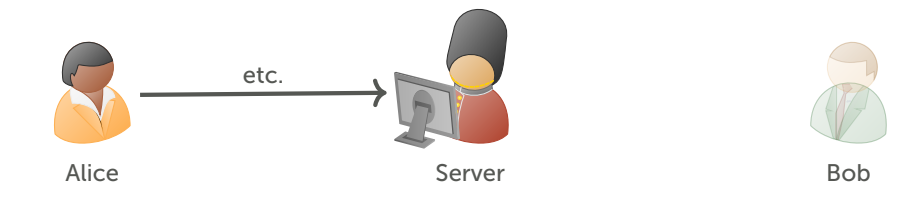

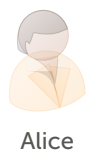

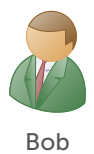

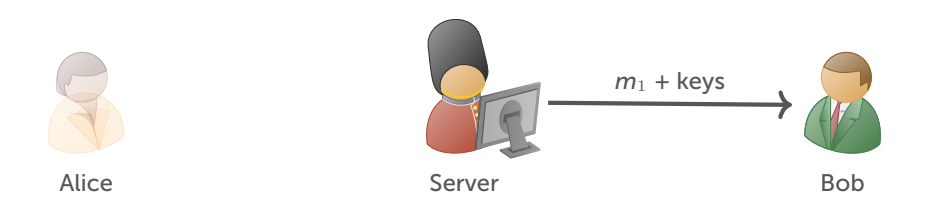

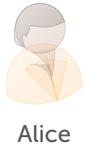

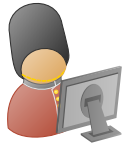

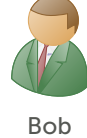

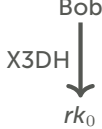

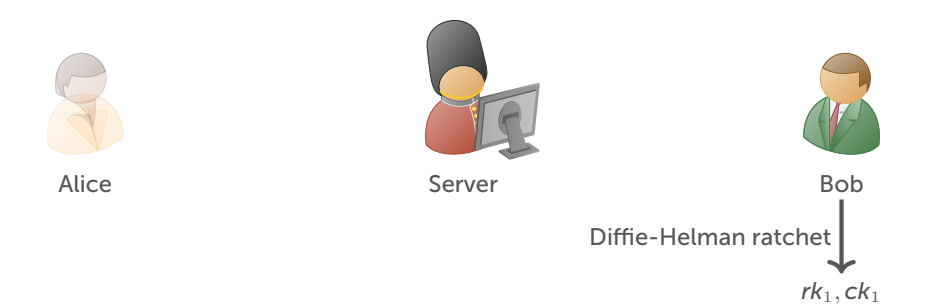

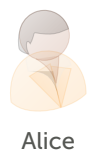

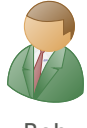

**Bob** 

 $m_1$  = "hey Bob"

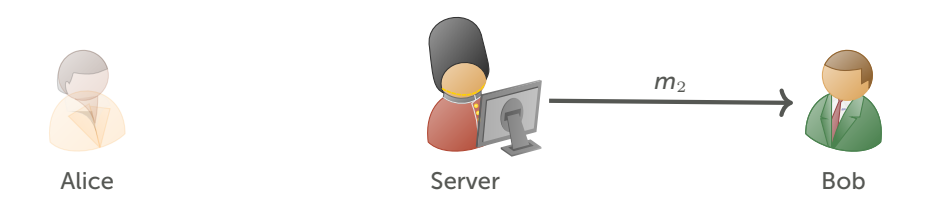

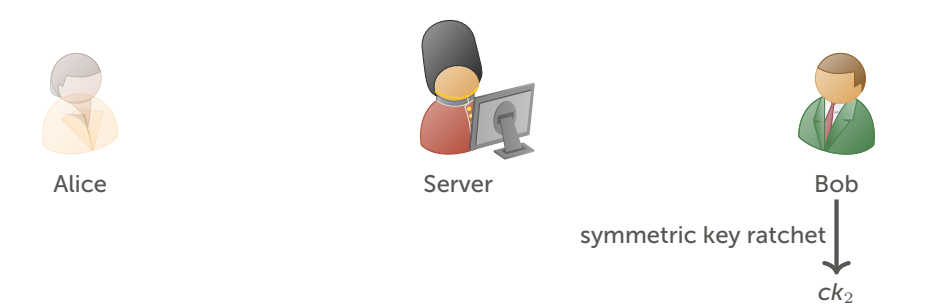

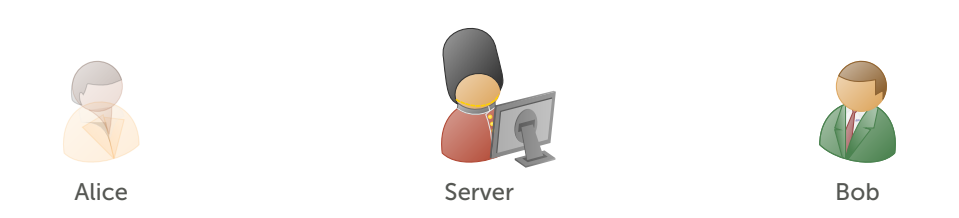

 $m_2$  = "where's the secret stash"

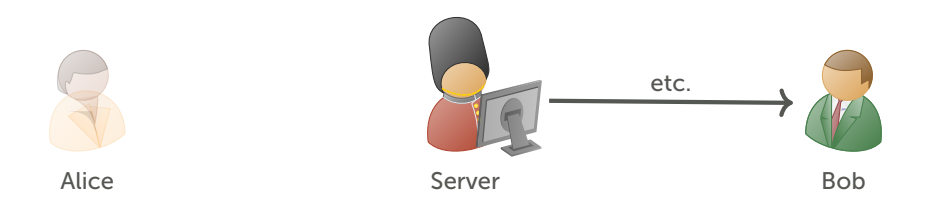

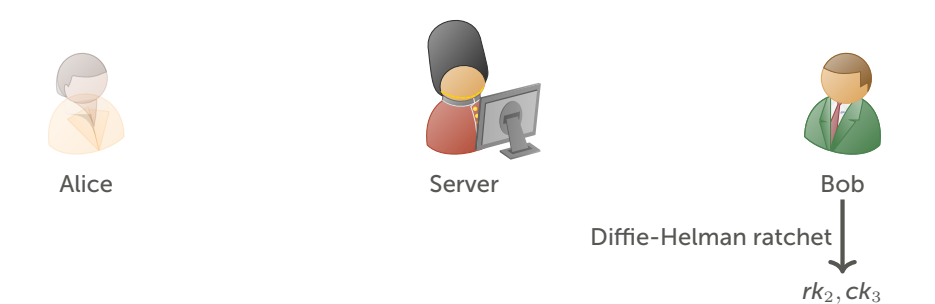

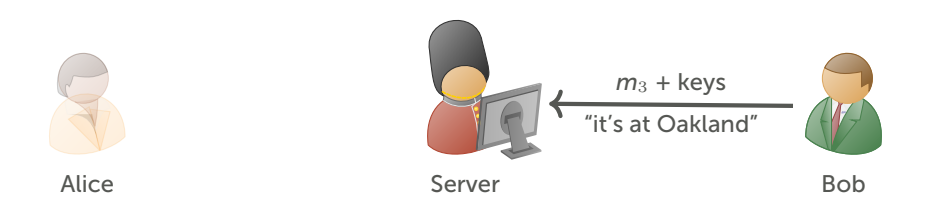

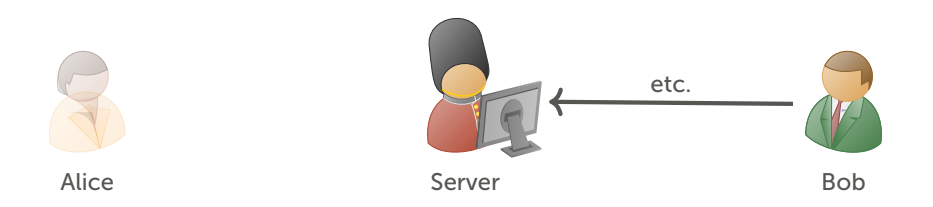

## Signal: a recap

- the protocol is sophisticated
- X3DH for session initiation
- double-ratchet for asynchronous communications, forward secrecy and post-compromise security
- involves non-trivial cryptography (X25519, etc.)

https://signal.org/docs/

### Step 1: a protocol specification

Written in ProVerif (symbolic model). Builds on previous work (Euro S&P'17).

#### Guarantees integrity, confidentiality, forward secrecy, post-compromise security.

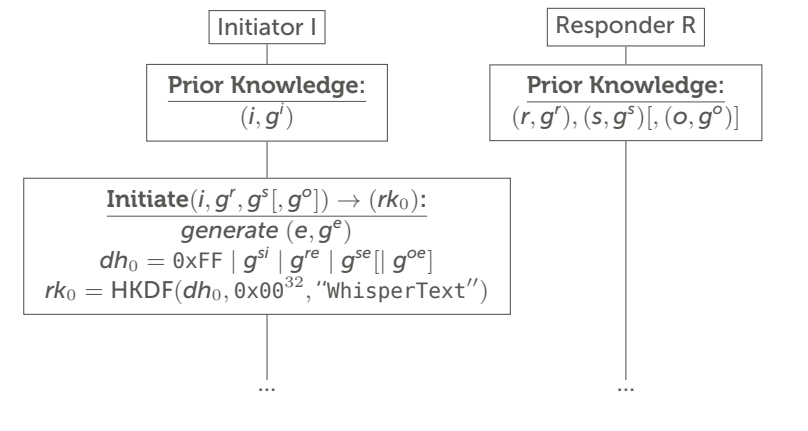

#### Step 1: a protocol specification

Written in ProVerif (symbolic model). Builds on previous work (Euro S&P'17).

Guarantees integrity, confidentiality, forward secrecy, post-compromise security.

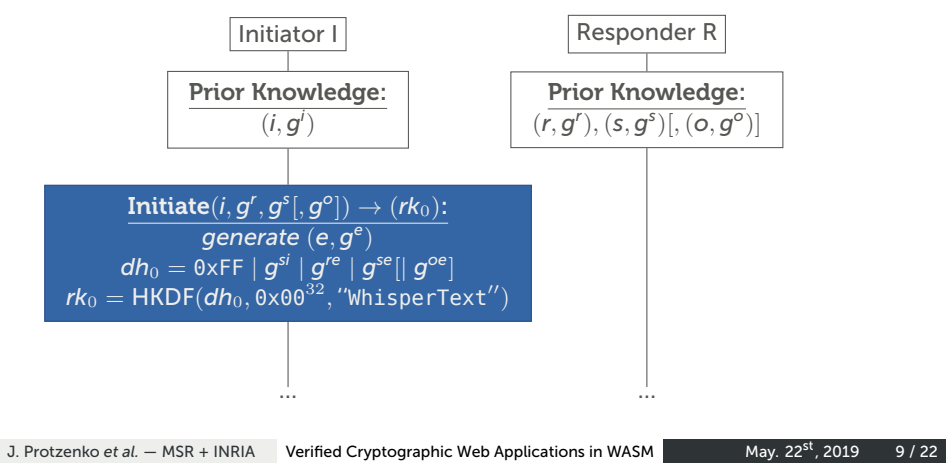

#### Step 2: transcribe specifications to F *∗*

An ML-like language with support for program verification via SMT automation.

- Specifications include more detail than ProVerif (e.g. tags)
- Currently manual; hope to automate it
- Specifications extract to OCaml, for tests not suitable for implementations!

### Step 3a: implement cryptography

We use HACL*∗* for the cryptographic primitives.

HACL*∗* has been integrated in Firefox, WireGuard, mbedTLS, etc.

Now available on the Web!

Generally useful:

- fills the gap for custom or new primitives (not in WebCrypto or Node)
- a solution for code that needs synchronous APIs
- avoid legacy libraries (OpenSSL on Node).

# Step 3b: implement Signal core

We implement all the core operations of the Signal protocol in Low*∗* .

Low*∗* is a low-level subset of F*∗* that compiles to C using the KreMLin compiler.

Low*∗* has been used by HACL*∗* , EverCrypt, Merkle Trees, libquiccrypto.

Now a verified implementation of Signal in C and WebAssembly.

#### Step 4: compile Low*<sup>∗</sup>* to WebAssembly

A new, safe, widely supported target for fast, portable execution. Used primarily in web runtimes but not only.

- isolation guarantees
- basic type safety relying on an operand stack and structured control flow
- more compiler support every day: LLVM, emscripten, mono, etc.

Used for video games, AutoCad, large applications…

# Our ProVerif to WASM toolchain

We formalize a verified pipeline from ProVerif to WASM and extend the KreMLin compiler with a WASM backend.

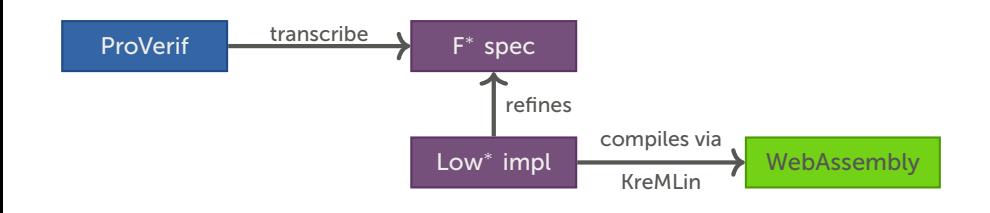

#### A direct route from Low*<sup>∗</sup>* to WASM

We formalize the compilation from Low*∗* to WASM.

A simple translation (WASM is an expression language) that eliminates complexity and fits in two paper pages.

Thanks to a new intermediary language in KreMLin, the compilations rules are compact, auditable and simple.

#### A direct route from Low*<sup>∗</sup>* to WASM

We implement the compilation from Low*∗* to WASM.

The implementation is carefully audited and follows the paper rules.

- 2,400 lines of OCaml code (total: 11,000)
- does not implement any sophisticated optimization
- very regular.

#### **Consequence**

A high-assurance compilation toolchain to WASM!

#### An indirect route from Low*<sup>∗</sup>* to WASM

One reason we chose to implement our own toolchain...

Classic route (via Emscripten): Low*<sup>∗</sup> →* C *→* WASM

- massive TCB
- no side-channel reasoning
- requires KreMLin to deal with C semantics (un-necessary transformations)

With only 2,400 extra lines of OCaml, we have greater confidence.

#### What we prove

Thanks to a combination of techniques, we guarantee:

- memory safety, by virtue of Low*∗*
- functional correctness, by virtue of the specifications
- absence of "classic" side-channel leaks, by construction *and* through a dedicated check

In short, we offer a library of core building blocks of the Signal protocol.

Session and state management, policies to discard old ratchets, etc. are left to the JavaScript code (need integration with the browser).

## Integration

We pass the entire testsuite. The WASM memory is behind a closure (defensive). We offer the same API.

Shuffled Signal Protocol Test Vectors as Alice

- ✔ send prekey message A 58ms
- $\checkmark$  send message B
- √ receive message D
- $\checkmark$  receive message C
- $\checkmark$  send message E

Standard Signal Protocol Test Vectors as Bob

- ✔ receive prekey message A 56ms
- $\checkmark$  receive prekey message B
- $\checkmark$  send message C
- $\checkmark$  send message D
- $\checkmark$  receive message E

passes: 158 failures: 0 duration: 6.09s

## Performance (1)

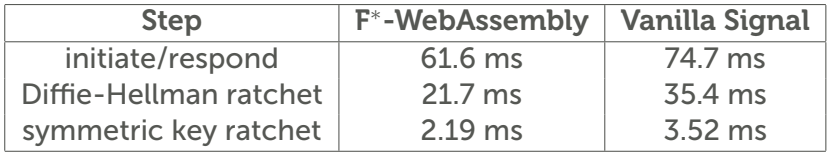

Our implementation is faster on many operations than the original libsignal. (Reason: an asm.js version of curve25519).

For operations involving SHA and AES-CBC, hard to beat native crypto in WebCrypto.

## Performance (2)

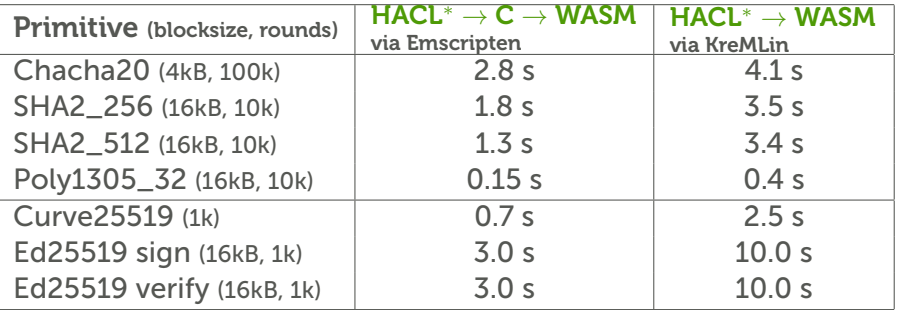

- simple compilation scheme not always optimal
- 128-bit arithmetic destroys performance, need 32-bit versions
- low hanging fruits: see chacha20.

## Verified Cryptographic Web Applications in WASM

- A general pattern any application in a Web context (desktop, server or browser)
- Offers a solution for crypto libraries: new algorithms, custom schemes, absence of async, no legacy binaries
- We built software: Signal\* + Web-HACL*∗* as a side effect

Please get in touch! https://signalstar.gforge.inria.fr/

## Ye olde backuppe slides

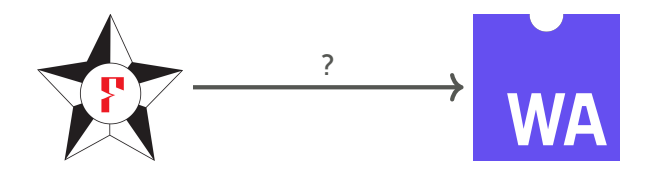

#### Emscripten Low*<sup>∗</sup> →* C (KreMLin): OK (ICFP'17) C *→* WASM (emscripten): low trust

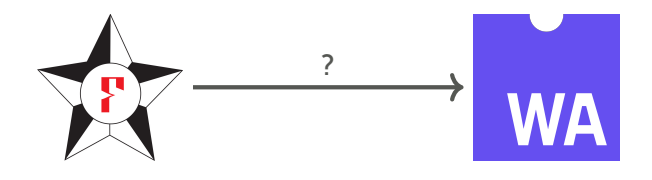

Emscripten Low*<sup>∗</sup> →* C (KreMLin): OK (ICFP'17) C *→* WASM (emscripten): low trust KreMLin Low*<sup>∗</sup> →* WASM (KreMLin): OK (S&P'19)

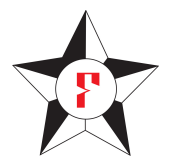

```
(* Spec *)
let p = pow2 255 - 19
type elem = n: \text{int} \{ 0 \le n \} \wedge n \le p \}let add (x, y: \text{elem}): \text{elem} = (x + y) % p
(* Implem *)
type felem = p:uint64_p { length p = 5 }
let fadd (output a b: felem):
  Stack unit
    (requires (fun h0 -> live h0 output /\
      live h0 a /\ live h0 b /\
      fadd_pre h0.[a] h0.[b])
    (ensures (fun h0 _ h1 ->
      modifies_1 output h0 h1 /\
      h1.[output] == add h0.[a] h0.[b]))
```
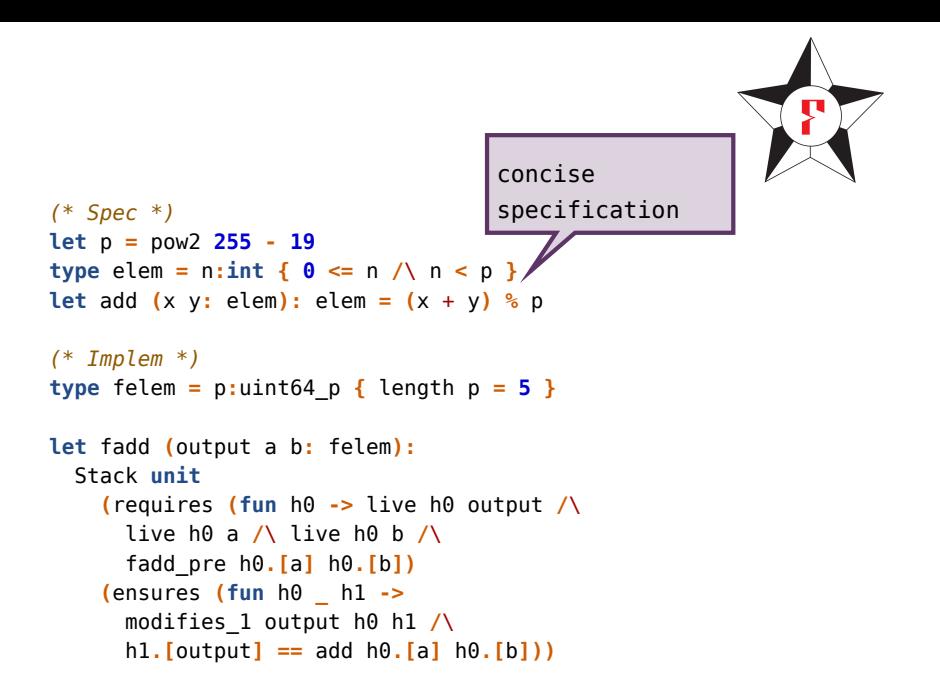

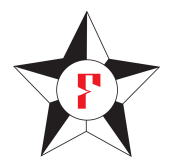

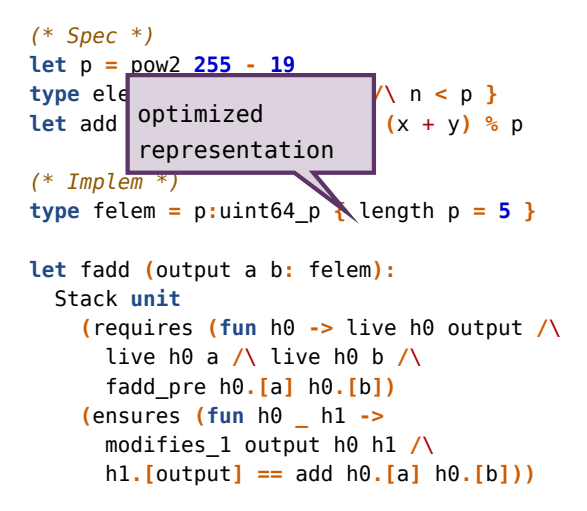

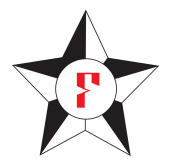

```
(* Spec *)
let p = pow2 255 - 19
type elem = n: \text{int} \{ 0 \le n \} \wedge n \le p \}let add (x \ y: \text{elem}): \text{elem} = (x + y) \(* Implem *)
type felem = p:uint64_p { length p = 5 }
let fadd (output a b: felem):
  Stack unit
    (requires (fun h0 -> live h0 output /\
      live h0 a /\ live h0 b /\
      fadd_pre h0.[a] h0.[b])
    (ensures (fun h0 _ h1 ->
      modifies 1 output h0 h1 /\uparrowh1.[output] == add h0.[a] h0.[b]))
                                      memory safety
```
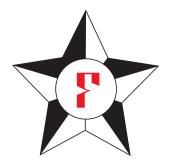

```
(* Spec *)
let p = pow2 255 - 19
type elem = n: \text{int} \{ 0 \le n \} \wedge n \le p \}let add (x \ y: \text{elem}): \text{elem} = (x + y) \(* Implem *)
type felem = p:uint64_p { length p = 5 }
let fadd (output a b: felem):
  Stack unit
    (requires (fun h0 -> live h0 output /\
      live h0 a /\ live h0 b /\
      fadd_pre h0.[a] h0.[b])
    (ensures (fun h0 _ h1 ->
      modifies_1 output h0 h1 /\
      h1.[output] == add h0.[a] h0.[b]))
                                        functional specification
                                        (erased)
```
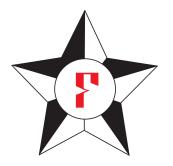

```
(* Spec *)
let p = pow2 255 - 19
type elem = n: int \{ 0 \le n \}let add (x, y; \text{elem}): \text{elem} = (x + y) % p
(* Implem *)
type felem = p:uint64 p \{ length p = 5 }
let fadd (output a b: felem):
  Stack unit
    (requires (fun h0 -> live h0 output /\
      live h0 a /\ live h0 b /\
      fadd_pre h0.[a] h0.[b])
    (ensures (fun h0 _ h1 ->
      modifies_1 output h0 h1 /\
      h1.[output] == add h0.[a] h0.[b]))
```
# …compiles to

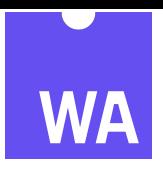

```
fadd = func [int32; int32; int32] → []
  local [ℓ0, ℓ1, ℓ2 : int32; ℓ3 : int32; ℓ : int32].
  call get_stack; loop(
    // Push dst + 8<sup>*</sup>i on the stack
    get_local ℓ0; get_local ℓ3; i32.const 8; i32.binop∗; i32.binop+
    1/1 Load a + 8*i on the stack
    get_local ℓ1; get_local ℓ3; i32.const 8; i32.binop∗; i32.binop+
    i64.load
    1/ Load b + 8*i on the stack (elided, same as above)
    // Add a.[i] and b.[i], store into dst.[i]
    i64.binop+; i64.store
    // Per the rules, return unit
    i32.const 0; drop
    // Increment i; break if i = 5get_local ℓ3; i32.const 1; i32.binop+;tee_local ℓ3
    i32.const 5; i32.op =; br_if
  ); i32.const 0
  store_local ℓ ; call set_stack; get_local ℓ
```
#### …transcribed to an F*<sup>∗</sup>* spec …

```
let initiate'
  (our_identity_priv_key: privkey) (* i *)
  (our_onetime_priv_key: privkey) (* e *)
  (their_identity_pub_key: pubkey) (* g
r
*)
  (their_signed_pub_key: pubkey) (* g
s
*)
  (their_onetime_pub_key: option pubkey) (* g
o
, optional *)
  : Tot (lbytes 32) = (* output: rk0 *)
let dh1 = dh our_identity_priv_key their_signed_pub_key in
let dh2 = dh our_onetime_priv_key their_identity_pub_key in
let dh3 = dh our_onetime_priv_key their_signed_pub_key in
let shared_secret =
  match their_onetime_pub_key with
  | None -> ff @| dh1 @| dh2 @| dh3
  | Some their_onetime_pub_key ->
     let dh4 = dh our_onetime_priv_key their_onetime_pub_key in
      ff @| dh1 @| dh2 @| dh3 @| dh4
in
let res = hkdf1 shared_secret zz label_WhisperText in
res
```
#### …implemented in Low*<sup>∗</sup>*

```
val initiate': output: lbuffer uint8 (size 32) ->
  our_identity_priv_key: privkey_p ->
  our_onetime_priv_key: privkey_p ->
  their_identity_pub_key: pubkey_p ->
  their_signed_pub_key: pubkey_p ->
  their_onetime_pub_key: pubkey_p ->
  defined_their_onetime_pub_key: bool ->
    Stack unit
      (requires (fun h -> live h output /\ ... (* more liveness *) /\
        disjoint output our_identity_priv_key /\
        ... (* more disjointness *)))
      (ensures (fun h0 _ h1 -> modifies1 output h0 h1 /\
        (* THE IMPLEMENTATION MATCHES THE SPEC *)
        h1.[output] == Spec.Signal.Core.initiate'
        h0.[our_identity_priv_key] h0.[our_onetime_priv_key]
        h0.[their_identity_pub_key] h0.[their_signed_pub_key]
        (if defined_their_onetime_pub_key then
          Some(h0.[their_onetime_pub_key])
        else
          None)))
```